# **Guida di installazione** ColorEdge CS2420

**Monitor LCD per la gestione dei colori** 

### **Importante**

Per poter utilizzare il prodotto in modo efficace e sicuro, leggere attentamente la sezione PRECAUZIONI, la Guida di installazione e il Manuale utente salvati sul CD-ROM. Conservare la presente guida per eventuali consultazioni future.

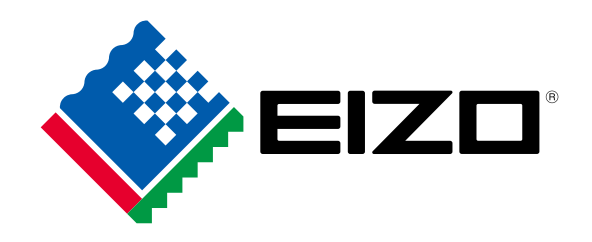

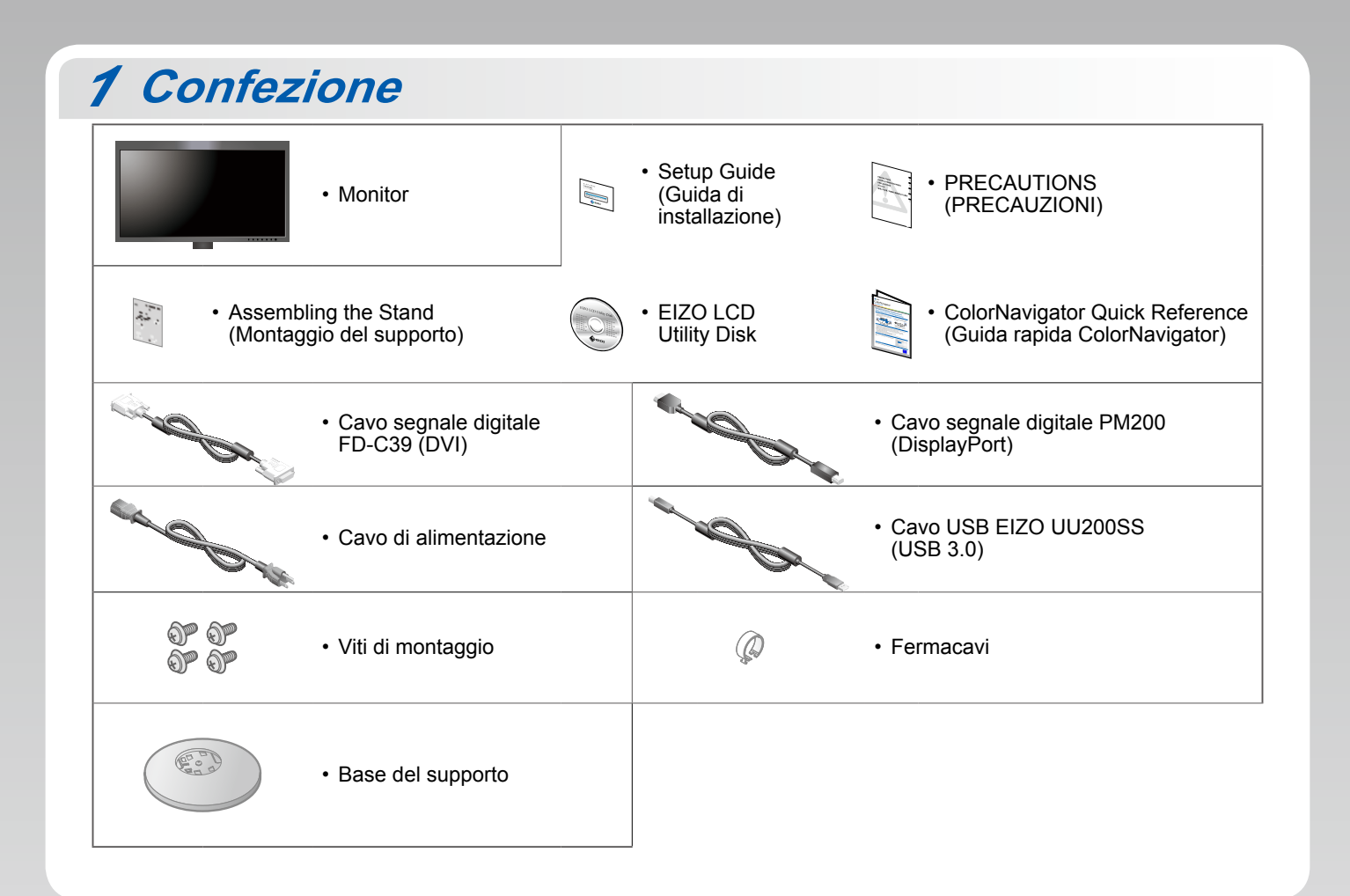

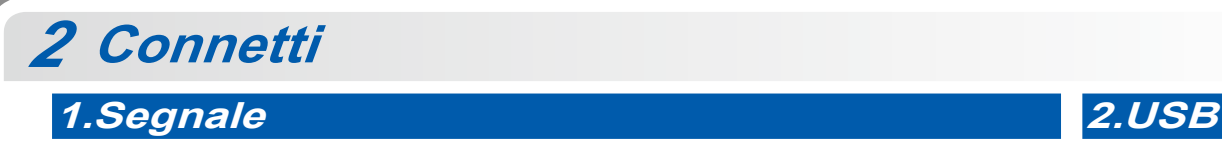

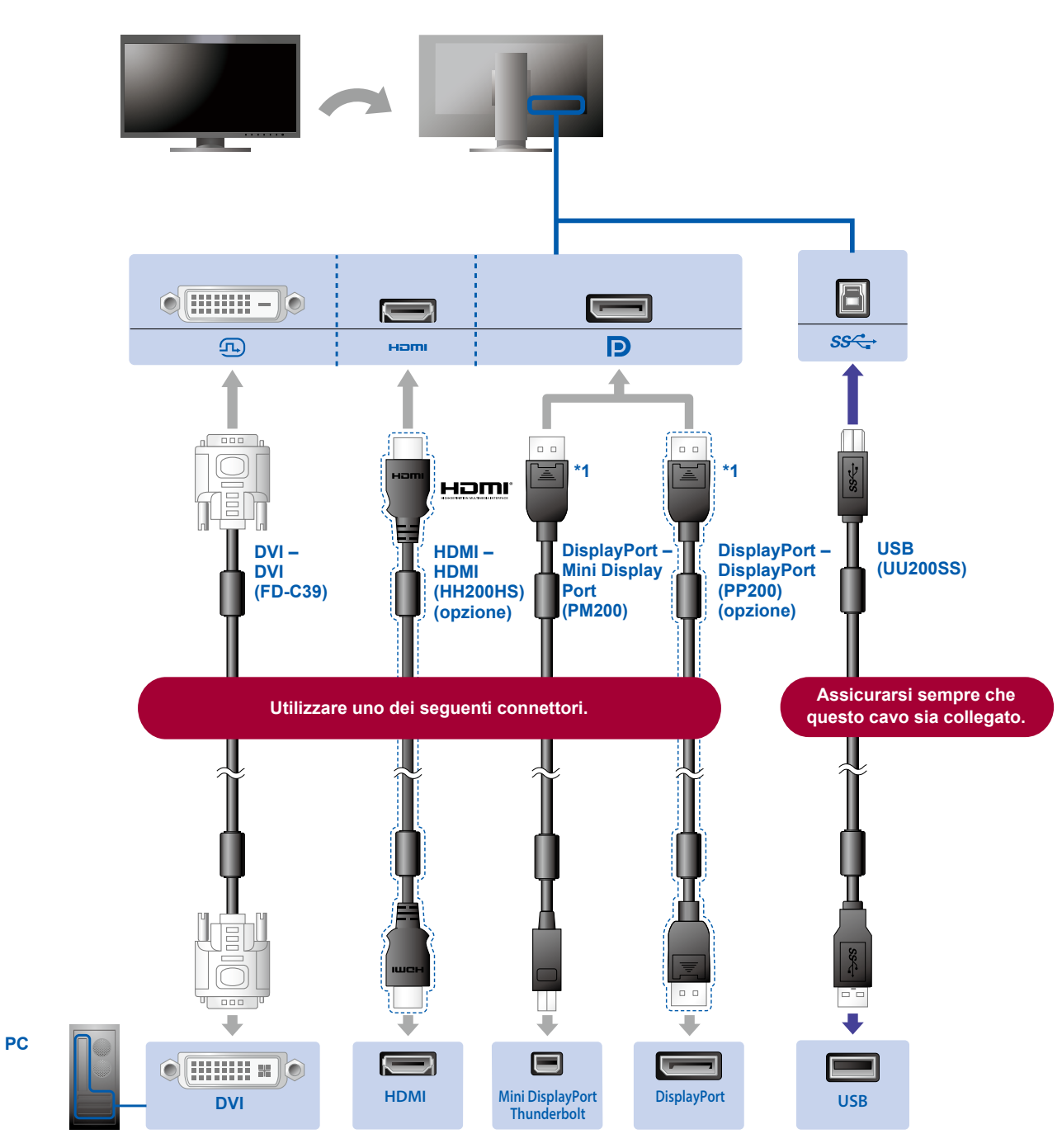

\*1 Durante la rimozione del cavo DisplayPort, premere sul segno  $\triangleq$ sull'estremità del cavo.

### **3.Alimentazione A.Supporto**

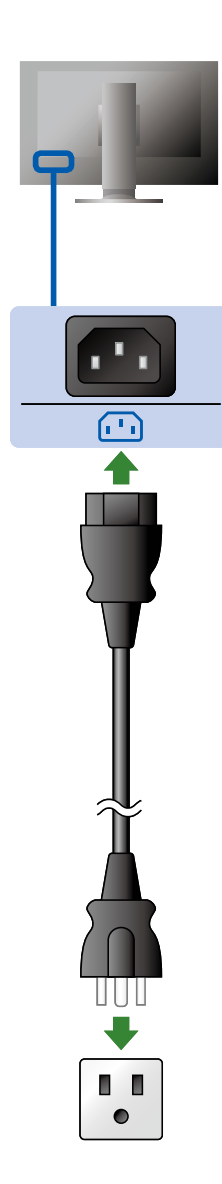

L'uso del fermacavi sul retro del supporto consente di mantenere i cavi uniti in maniera ordinata.

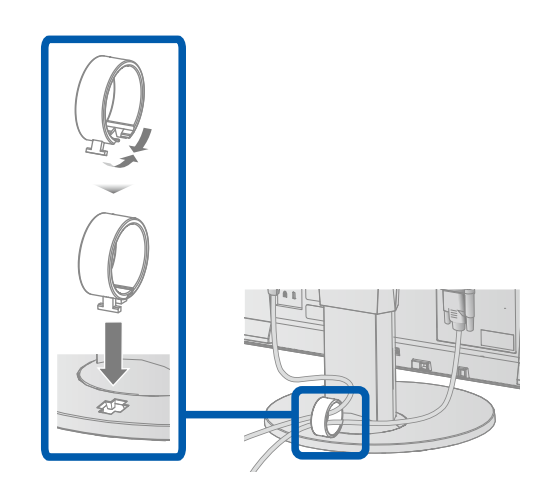

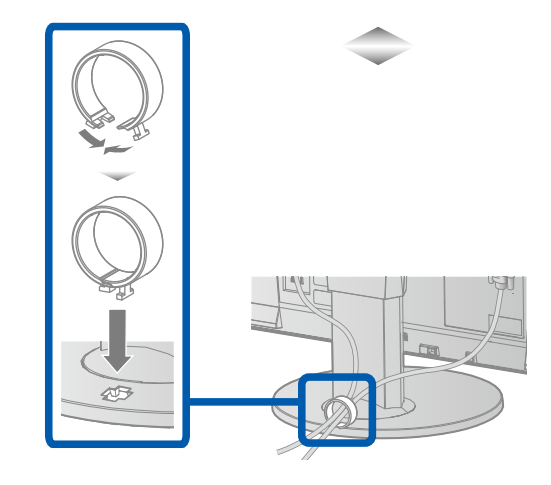

## **Regolazione** *3*

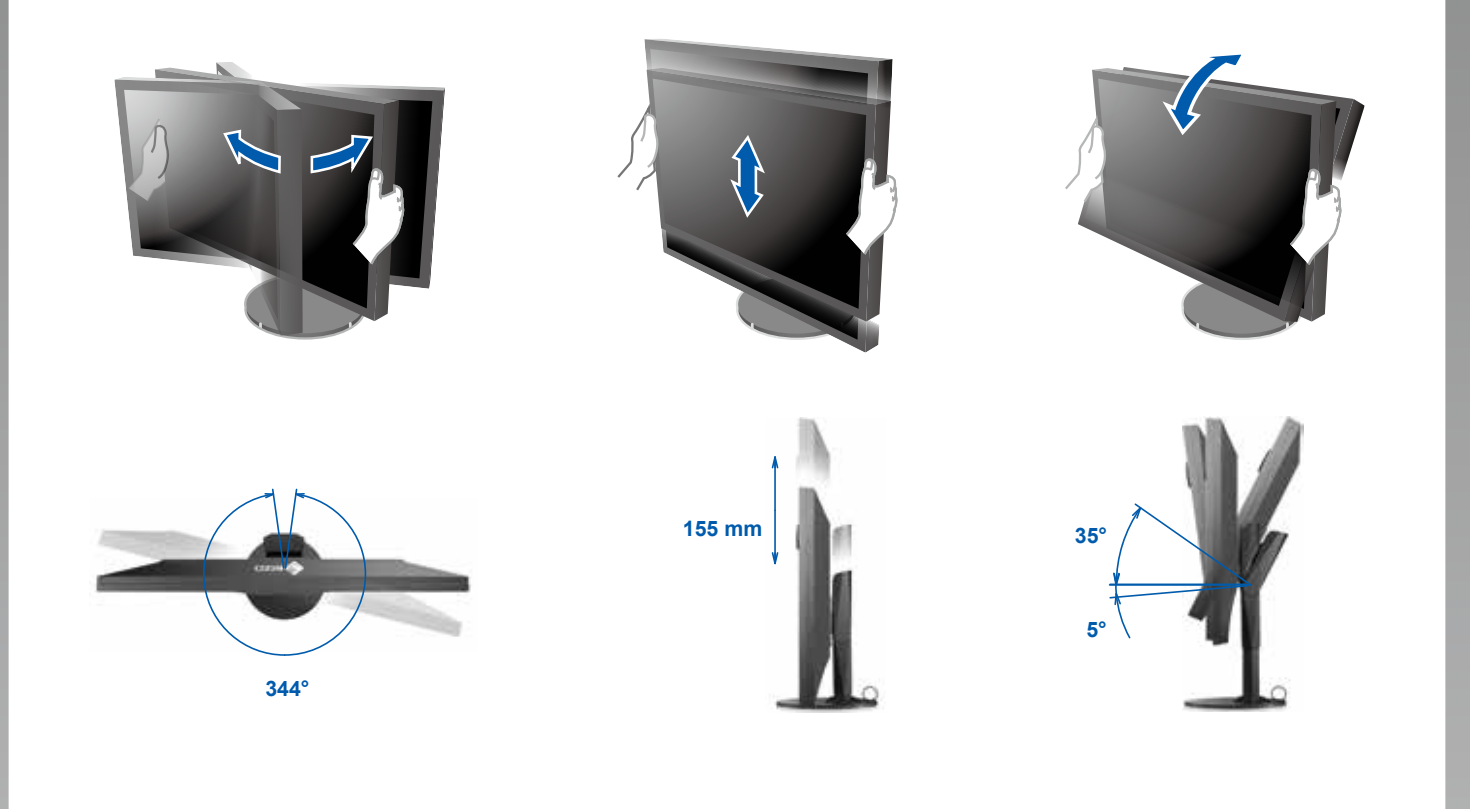

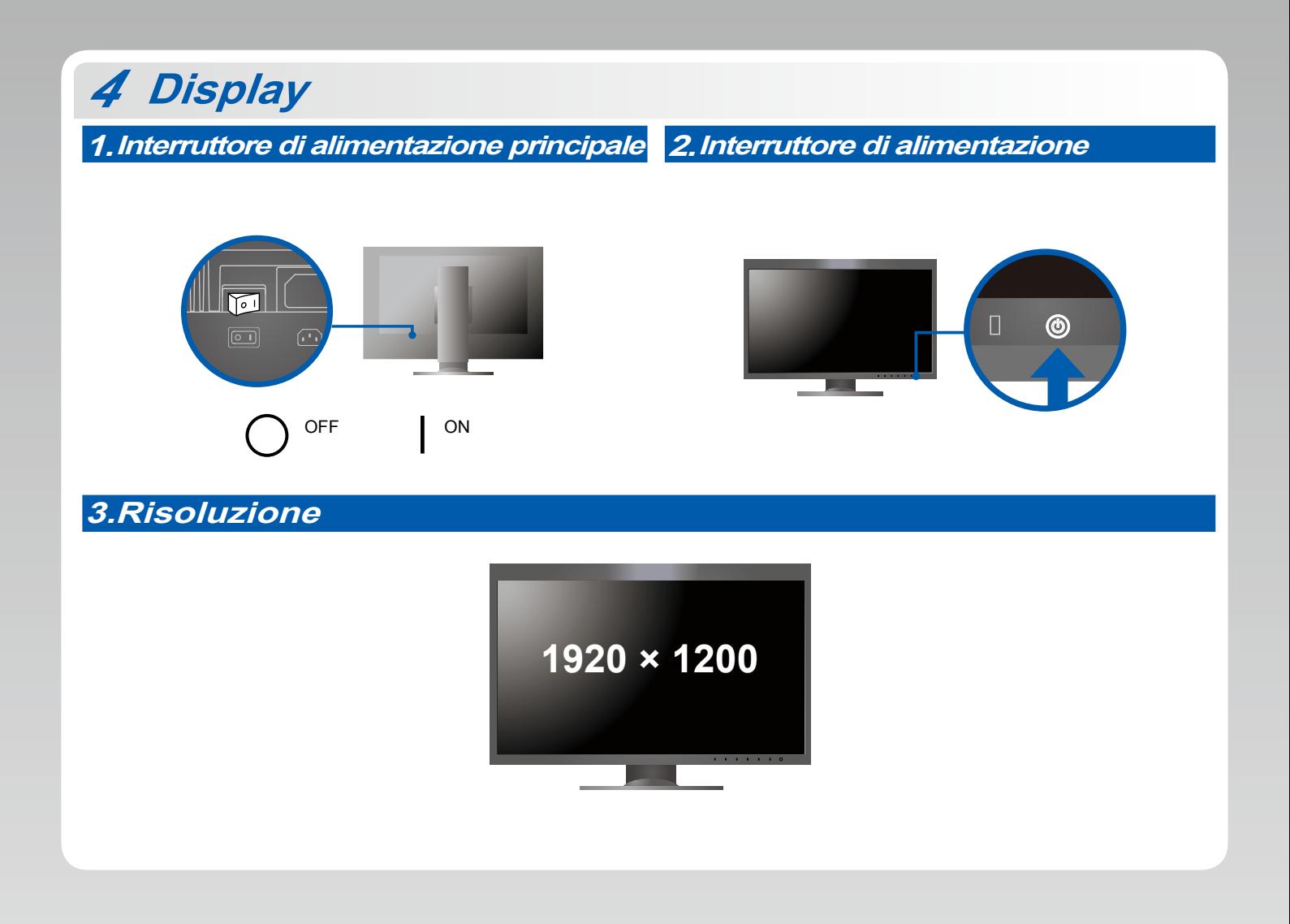

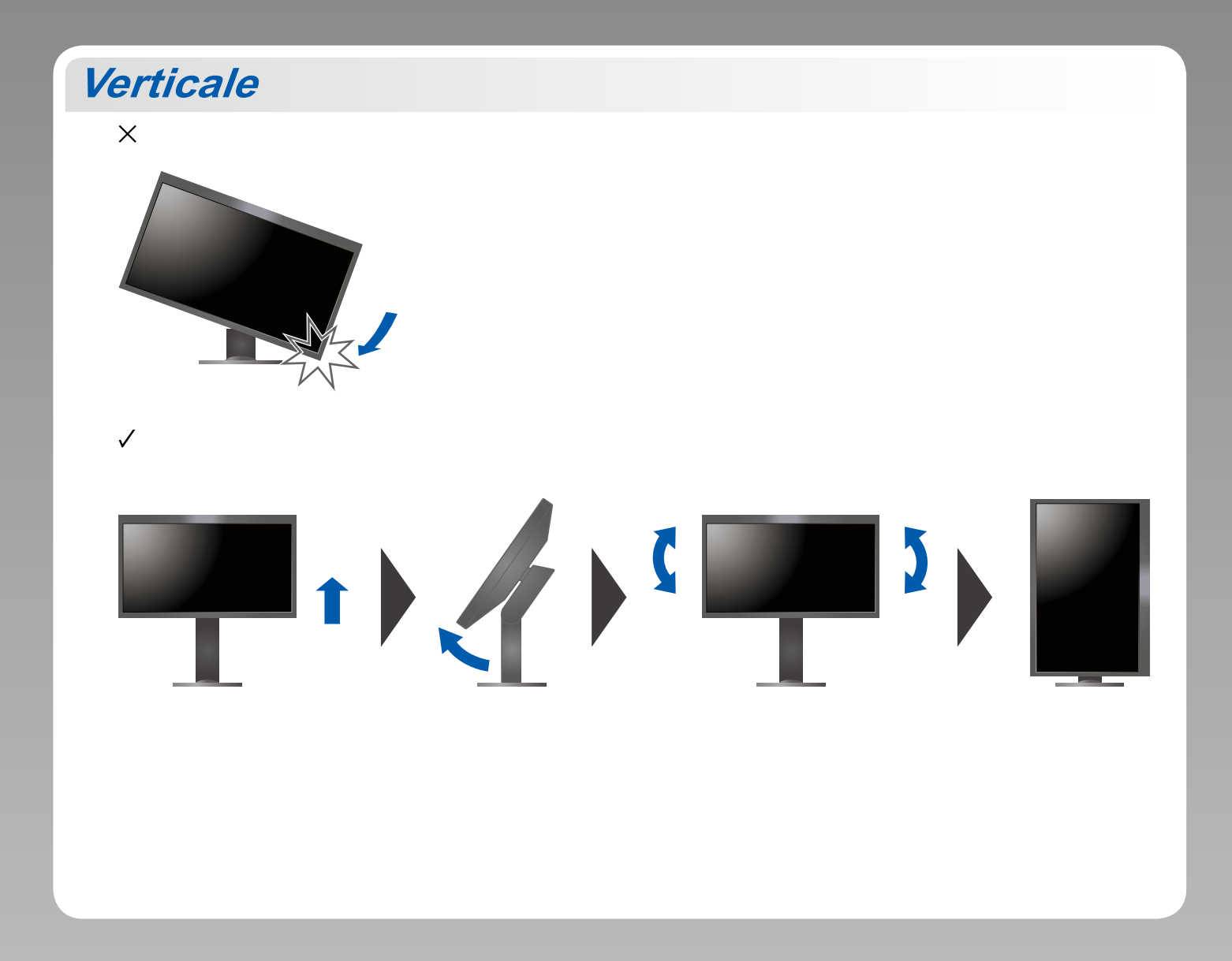

## **6 ColorNavigator**

• Per le istruzioni sul funzionamento, fare riferimento alla "Guida rapida" e al manuale utente di ColorNavigator (disponibile sul CD-ROM).

### $\bullet$  **Problema: nessuna immagine**

Se sul monitor non viene visualizzata alcuna immagine anche dopo aver applicato le soluzioni consigliate, contattare il rappresentante EIZO locale.

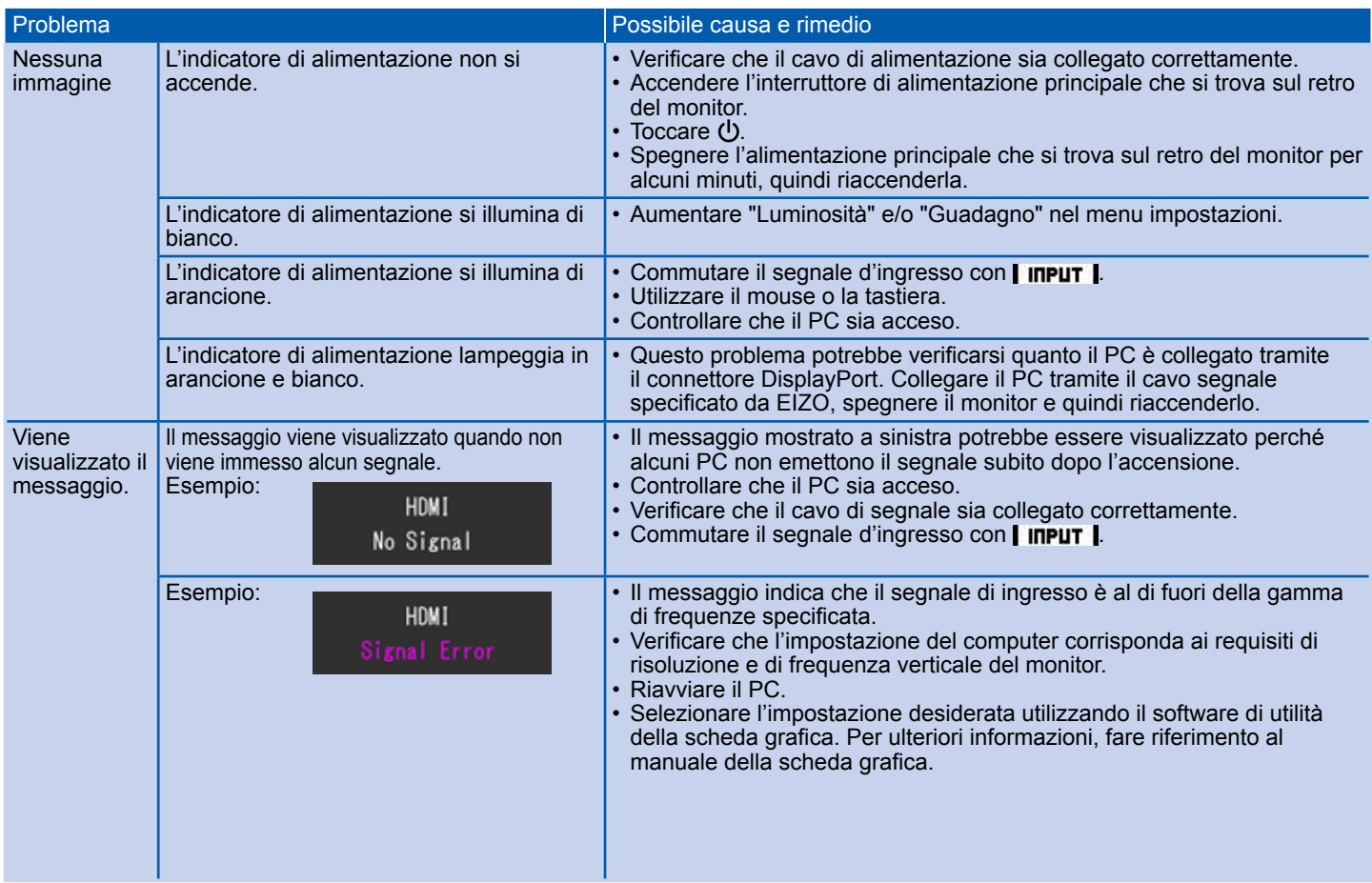